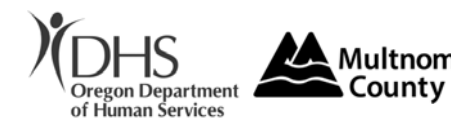

# Multnomah INFORMATION SYSTEMS ACCESS AUTHORIZATION

# Please send completed form to user.access.support@multco.us

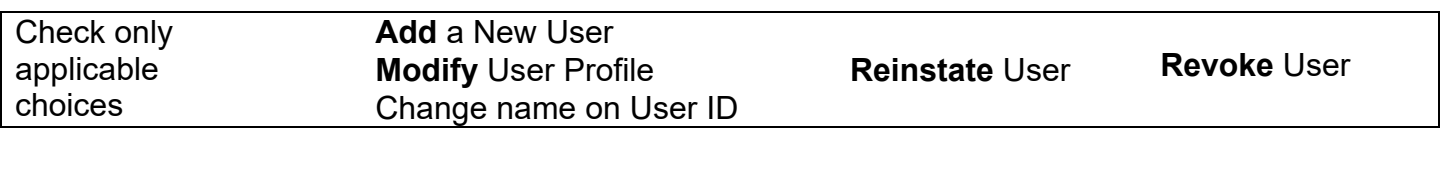

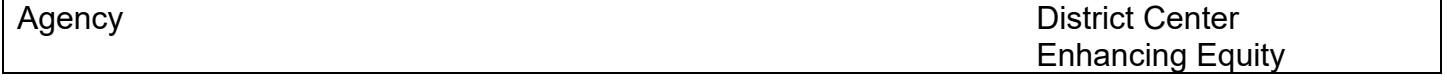

### **User Information** *("User" is the person whose account is being affected)*

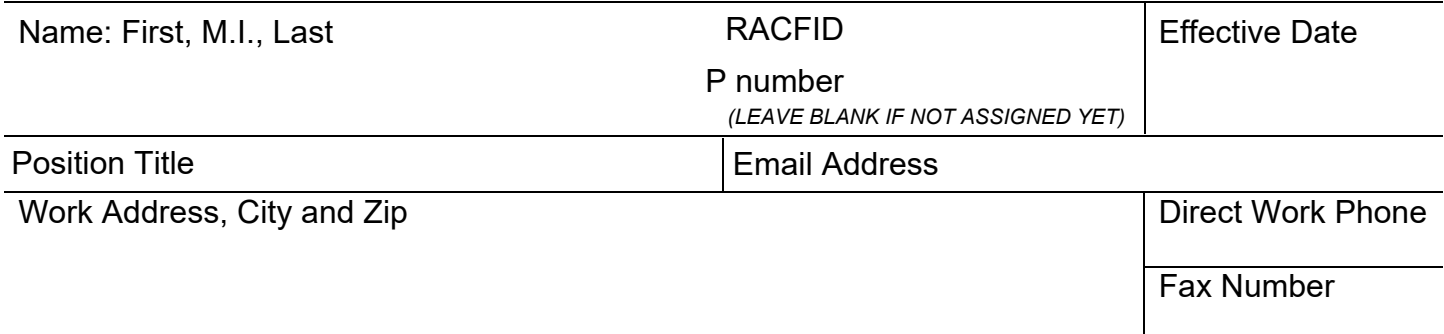

### **Manager Information**

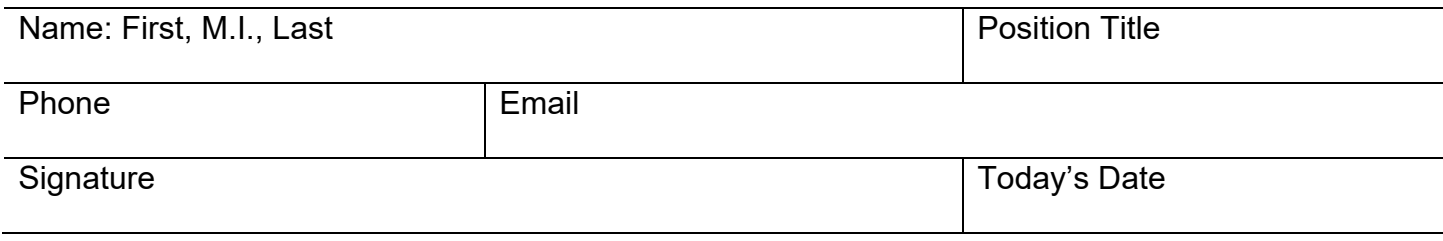

# **Office Use**

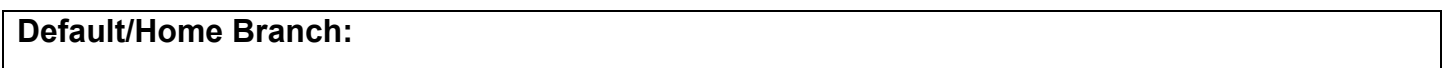

#### **User access setup:**

For enhancing Equity and District Center employees choose all that apply to applicants job function.

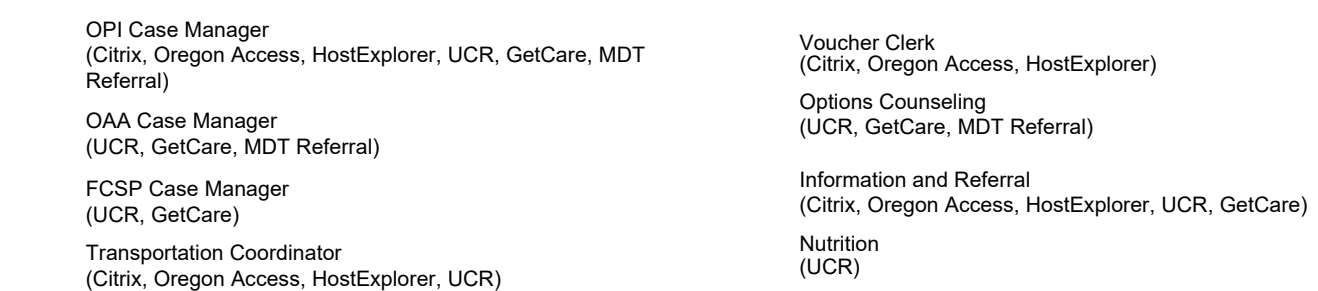